## **Calcul Mental - Feature - Fonctionnalité #4310**

## **Problème de transparence des abuledu têtes.**

09/04/2015 17:12 - Arnaud Pérat

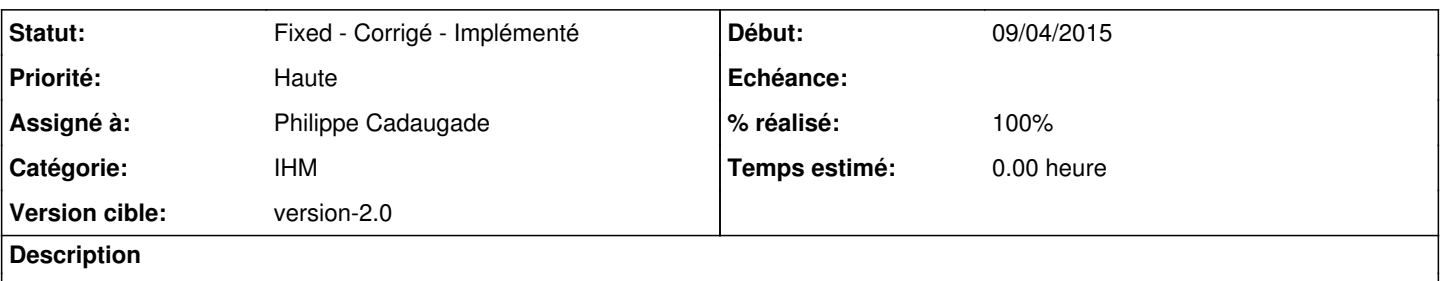

Il faut mettre les abuledu têtes évaluations en opaques, sinon on voit par transparence les traits appartenant au design de l'aire de travail.

## **Historique**

## **#1 - 09/04/2015 17:14 - Philippe Cadaugade**

*- Catégorie mis à IHM*

*- Statut changé de New - Nouveau à Fixed - Corrigé - Implémenté*

*- % réalisé changé de 0 à 100*